# Structures: Sets and Tuples

**CPSC 231: Introduction to Computer Science for Computer Science Majors I Fall 2021** 

Jonathan Hudson, Ph.D.
Instructor
Department of Computer Science
University of Calgary

Wednesday, August 25 2021

Copyright © 2021

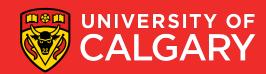

# Tuples?

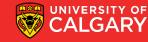

### What is a Tuple?

- A collection of values
  - Values
    - May all have the same type, or
    - May have different types
  - Each item is referred to as an element
  - Each element has an index (ORDERED)
    - Unique integer identifying its position in the tuple
  - A tuple is one type of data structure
    - A mechanism for organizing related data

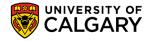

### Main thing to remember!

- Similar to lists, but
  - length cannot be changed
  - Items cannot be modified (immutable)
  - () empty tuple, (3,) length one tuple

```
aTuple = (1, "ICT", 3.14)
```

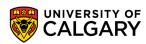

### **Tuples**

- Like a list, a tuple is a sequence type that its elements can be of any other type
- Support many of the same operations as lists
- Unlike lists, tuples are used to store data that should not be changed.
- Format
  - <tuple name> = (<value 1>, <value 2>, ... , <value n>)
- Example

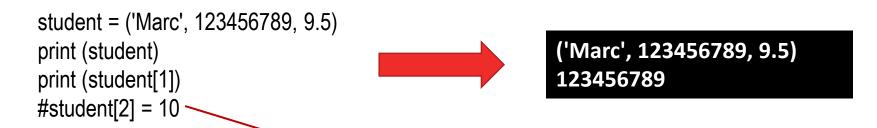

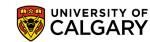

### **Tuple**

• Format:

```
<list name> = (<value 1>, <value 2>, ... , <value n>)
```

#### Examples:

```
nums = (10.0, 9.0, 8.5, 5.0, 7.5)
letters = ('a', 'b', 'c', 'd', 'e', 'f', 'g')
names = ('Marc', 'Jim', 'Ken')
mixed = (1.0,1,"this",True)
```

By defining the tuple memory is allocated for it names =  $(x,) \rightarrow Singleton tuple of one time$ Regular brackets () without comma are interpreted as empty tuple

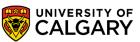

# **Tuple operations**

| Operations              | Example                  | Description                                                        |
|-------------------------|--------------------------|--------------------------------------------------------------------|
| Indexing                | name[i]                  | Access item by index                                               |
| Slicing                 | name[start:end:step]     | Get sub-tuple                                                      |
| Concatenation           | names1+names2            | Join two tuples into larger tuple                                  |
| <del>Update tuple</del> | Immutable                | Use slicing to get sub-tuple Use concatenation to get larger tuple |
| Length                  | len(name)                | Get length of tuple                                                |
| Repetition              | name*x                   | Multiply to get tuple with int x copies of its contents in order   |
| Membership              | n in name                | Boolean if item is in tuple at base level                          |
| Loop                    | for x in name : print(x) | Iterate through each item in tuple                                 |
| Index                   | name.index("Carl")       | Returns first index of item "Carl" in tuple name                   |

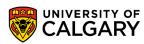

### **Tuple**

- In effect when we return multiple values from a function we are using tuples
- The same

```
def foo():
    return x,y
def foo():
    return (x,y)
```

• A number of common languages don't have tuples a structure like tuples, and are limited to returning a single pointer of data.

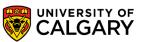

### Packing/Unpacking

 You can define a tuple without brackets. Python will interpret variables/expressions separated by commas.

```
x = 1,2
print(x) -> (1,2)
print(x[0]) -> 1
print(x[1]) -> 2
```

The process seen here is generally called packing, and unpacking

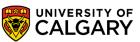

#### What is a Set?

- A collection of values
  - Values
    - May all have the same type, or
    - May have different types
  - Each item is referred to as an element
  - Each element has an index UNORDERED
    - Unique integer identifying its position in the list
  - A set is one type of data structure
    - A mechanism for organizing related data

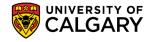

#### What is a Set?

- A set contains only immutable types
- A set only contains unique!!! elements
- A collection of values
  - Values
    - May all have the same type, or
    - May have different types
  - Each item is referred to as an element
  - Each element has an index UNORDERED
    - Unique integer identifying its position in the list
  - A set is one type of data structure
    - A mechanism for organizing related data

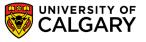

#### Set

- Unlike a list/tuple, a set is unordered
- The functions for a set are very different (we can't index/slice)
- Unlike tuples, sets can change.
- Format
  - <set name> = {<value>, <value>, ..., <value>}
- Example
  - names = {"Albert", Brian", "Carl"}

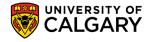

#### Set

• Format:

```
<set name> = {<value 1>, <value 2>, ..., <value n>}
```

#### **Examples:**

```
nums = {10.0, 9.0, 8.5, 5.0, 7.5}
letters = {'a', 'b', 'c', 'd', 'e', 'f', 'g'}
names = {'Marc', 'Jim', 'Ken'}
mixed = {1.0,1,"this",True}
```

By defining the set memory is allocated for it

names = set() → Only way to declare an empty set

{} -> is interpreted as a empty dictionary

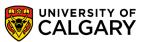

# **Set operations**

| Operations    | Example                                                | Description                                                                                 |
|---------------|--------------------------------------------------------|---------------------------------------------------------------------------------------------|
| Unique        | x = {1,1,1,2,2,2,2}                                    | $x = \{1,2\}$                                                                               |
| Membership    | n in name                                              | Boolean if item is in set at base level                                                     |
| Concatenation | names1+names2                                          | Join two sets into larger set                                                               |
| Update set    | add(item) update(set) remove(item) discard(item) pop() | no change if duplicate add all items from other set error if no item no error random remove |
| Length        | len(name)                                              | Get length of tuple                                                                         |
| Repetition    | <del>name*x</del>                                      | Multiply to get set with int x copies of its contents in order                              |
| Loop          | for x in name : print(x)                               | Iterate through each item in tuple                                                          |

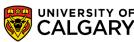

#### Sets

- Why do we use sets?
  - Natural uniqueness can make some things quick (we can skip membership checks)
  - Sets are rather common in many pure mathematics, logic, philosophy, and computer science (especially AI)
  - Where have you seen sets visualized (Venn Diagrams!)

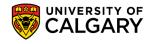

# **Intersection (and)**

Set Notation  $A \cap B$ 

Python

A & B

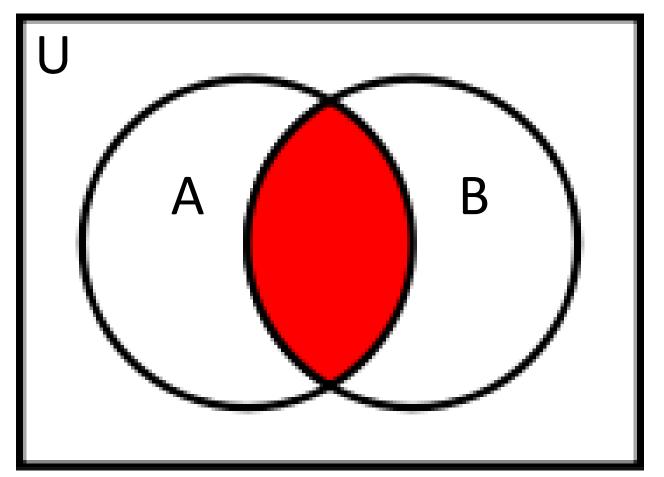

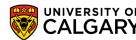

# Union (or)

Set Notation  $A \cup B$ 

Python

A | B

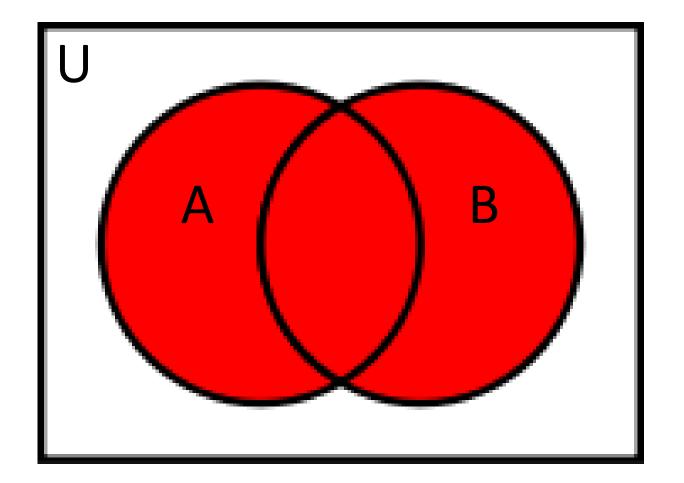

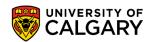

### **Symmetric Difference (not and)**

Set Notation  $A \triangle B$ 

Python

A^B

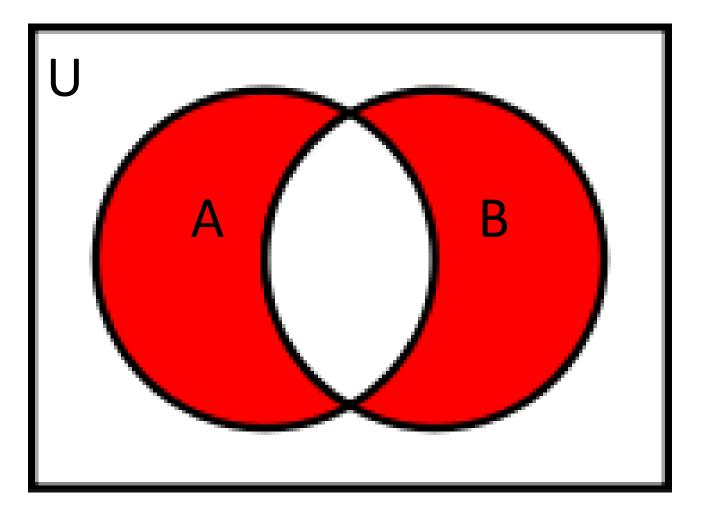

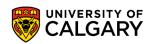

# **Complement Difference**

**Set Notation** 

 $B \setminus A$ 

 $A^C \cap B$ 

Python

B - A

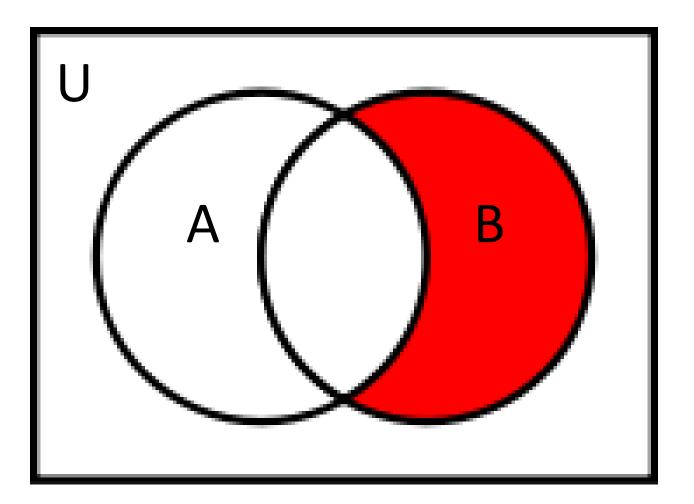

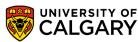

# **Set questions**

| Operations      | Example                   | Description                                                    |
|-----------------|---------------------------|----------------------------------------------------------------|
| Is disjoint     | x.isdisjoint(y)           | True if neither x,y share an element                           |
| Is subset       | x.issubset(y) OR x <= y   | True if all elements in x are in y                             |
| Is superset     | x.issuperset(y) OR x >= y | True if all in elements in y are in x                          |
| Equal           | x==y                      | True if all elements in x are in y, all elements in y are in x |
| Not equal       | x != y                    | True if at least one element is not in both x and y            |
| Proper subset   | x < y                     | x<=y and x!=y                                                  |
| Proper superset | x > y                     | x>=y and x!=y                                                  |

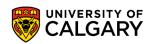

# Onward to ... dictionaries.

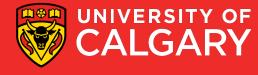